## Appendix H

Figures to coincide with full set of test cases (Appendix G):-

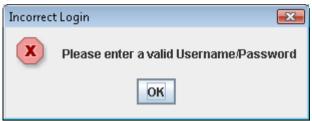

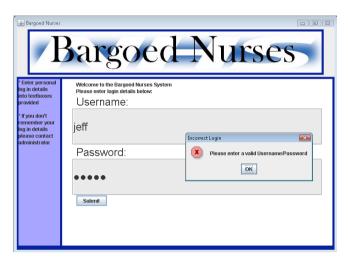

Figure 1. Invalid username or password

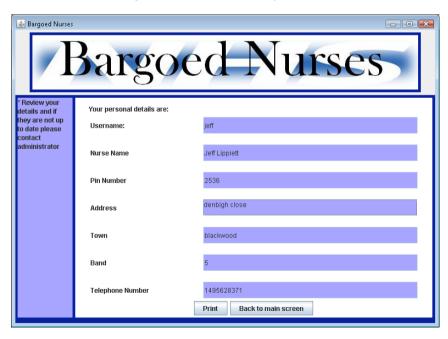

Figure 2. Personal details

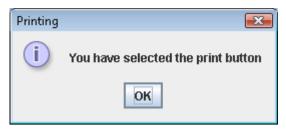

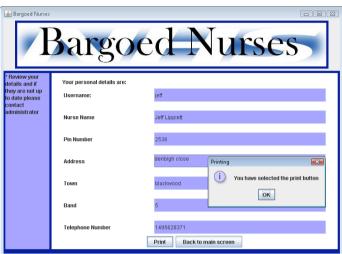

Figure 3. Print button selected

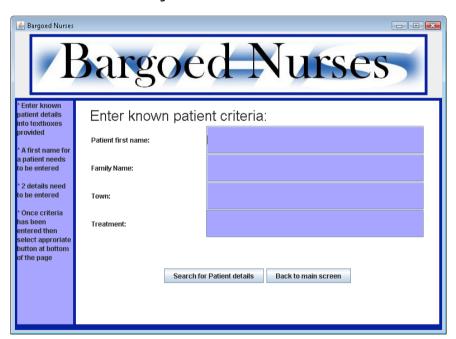

Figure 4. Find patient details

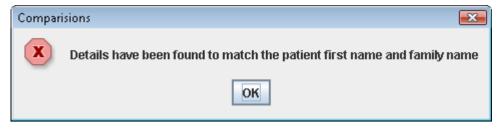

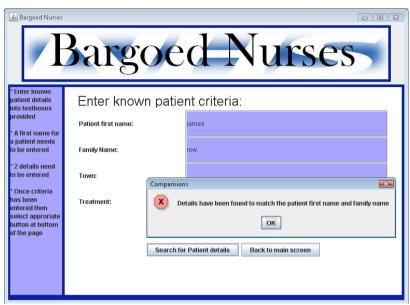

Figure 5. Found matched criteria

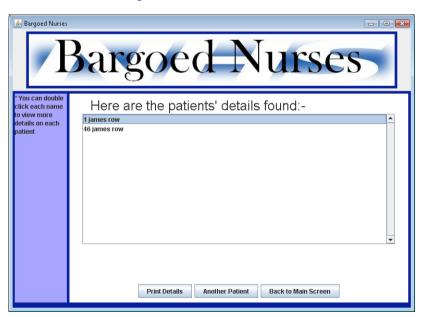

Figure 6. list of patients found

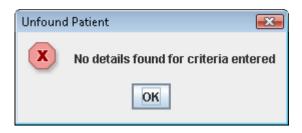

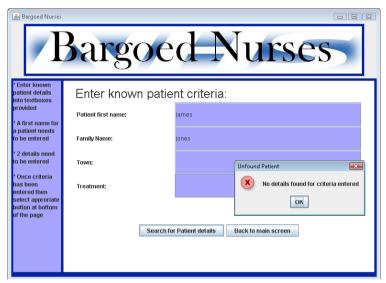

Figure 7. No details could be found

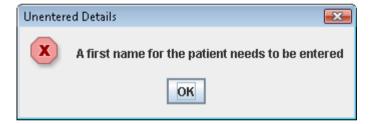

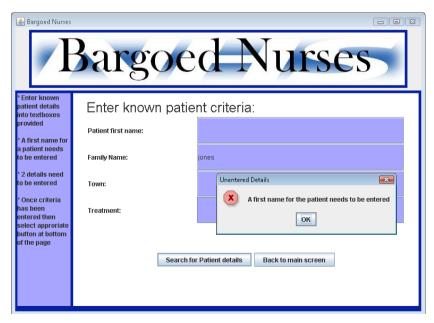

Figure 8. First name textfield is left blank

| 💪 Bargoed Nurses |                                  |                                |  |  |
|------------------|----------------------------------|--------------------------------|--|--|
| Bargoed Nurses   |                                  |                                |  |  |
|                  | Details on selected patient are: |                                |  |  |
|                  | Patient Name:                    | lauren                         |  |  |
|                  | Family Name                      | griffiths                      |  |  |
|                  | Address                          | 4 clos coed                    |  |  |
|                  | Town                             | blackwood                      |  |  |
|                  | Detailed Treatment               | detailed                       |  |  |
|                  | Allergy                          | FALSE                          |  |  |
|                  | ExplainAllergy:                  |                                |  |  |
|                  | Key Code:                        |                                |  |  |
|                  | Equipment:                       | bag                            |  |  |
|                  | Telephone:                       | 1837927483                     |  |  |
|                  | Doctor:                          | ali                            |  |  |
|                  | Bloods:                          | TRUE                           |  |  |
|                  |                                  | Print Back to list of Patients |  |  |

Figure 9. Patient details

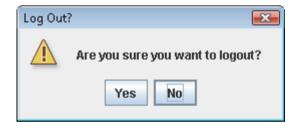

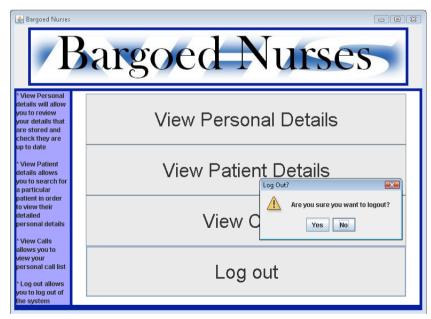

Figure 10. Logout confirmation

| 🙆 Bargoed Nurses                                       |                                              |  |  |  |
|--------------------------------------------------------|----------------------------------------------|--|--|--|
| Bargoed Nurses                                         |                                              |  |  |  |
| * Enter known<br>patient details<br>into textboxes     | Enter known staff criteria:                  |  |  |  |
| provided                                               | District Nurse name:                         |  |  |  |
| * A first name for<br>a patient needs<br>to be entered | Pin Number:                                  |  |  |  |
| * 2 details need<br>to be entered                      | Town:                                        |  |  |  |
| * Once criteria<br>has been<br>entered then            | Band:                                        |  |  |  |
| select approriate<br>button at bottom<br>of the page   |                                              |  |  |  |
|                                                        |                                              |  |  |  |
|                                                        |                                              |  |  |  |
|                                                        | Search for Staff details Back to main screen |  |  |  |

Figure 11. Enter staff details

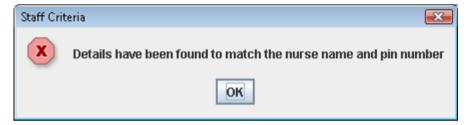

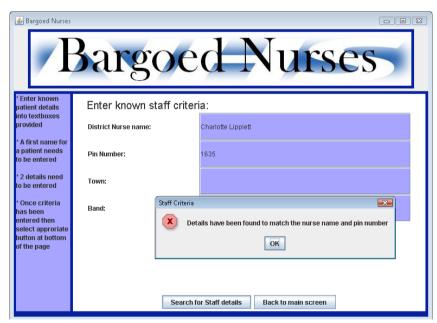

Figure 12. Details have been matched

| 📤 Bargoed Nurses |                            |                                               |  |  |
|------------------|----------------------------|-----------------------------------------------|--|--|
| Bargoed Nurses   |                            |                                               |  |  |
|                  | Your personal details are: |                                               |  |  |
|                  | District Nurse Name:       | Charlotte Lippiett                            |  |  |
|                  | Pin Number:                | 1635                                          |  |  |
|                  | Address:                   | denbigh close                                 |  |  |
|                  | Town                       | blackwood                                     |  |  |
|                  | Band:                      | 5                                             |  |  |
|                  | Telephone Number:          | 1495267162                                    |  |  |
|                  |                            |                                               |  |  |
|                  |                            |                                               |  |  |
|                  | Print S                    | earch for another District nurse Back to Main |  |  |

Figure 13. Staff details

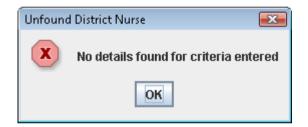

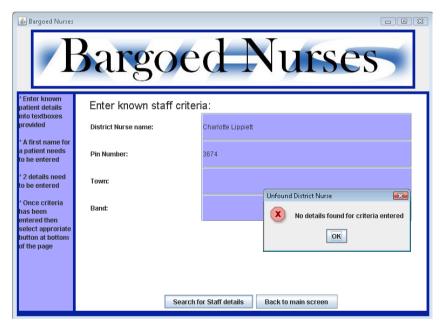

Figure 14. No staff details could be matched

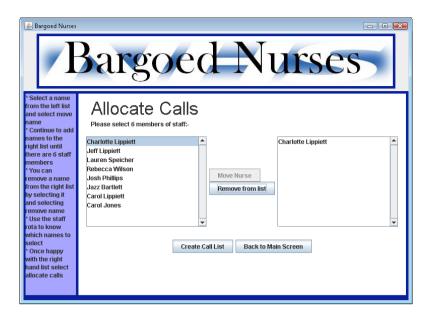

Figure 15. Call Allocation screen

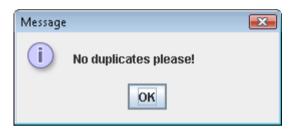

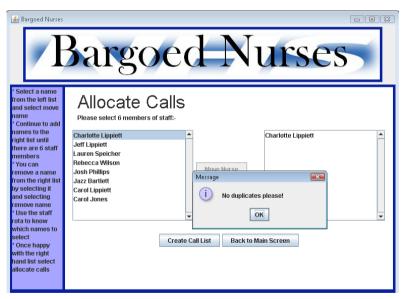

Figure 16. No duplicates allowed

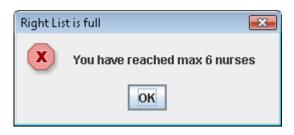

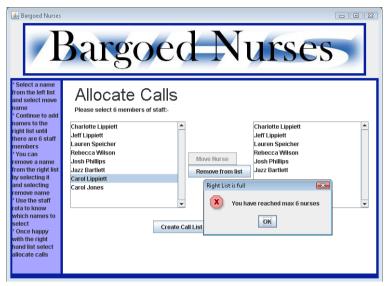

Figure 17. Maximum number of nurses has been reached

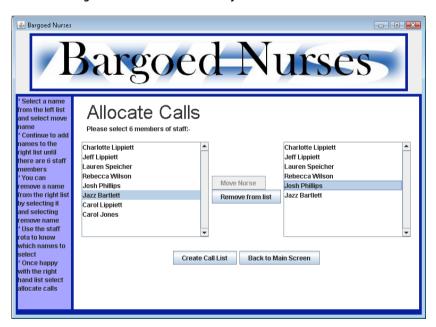

Figure 18. Call Allocation - staff selected

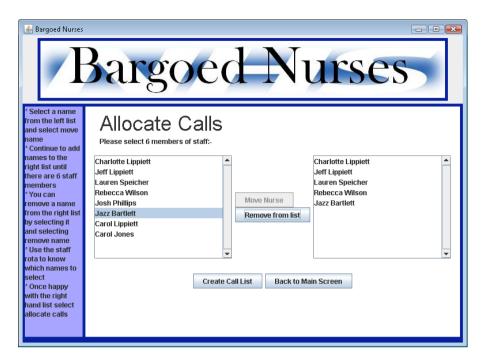

Figure 19. Staff removed from right hand list

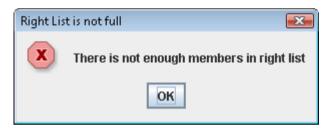

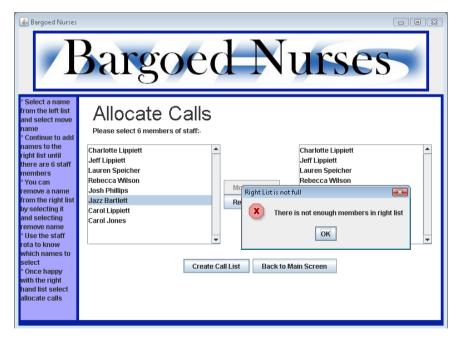

Figure 20. Need more nurses in right hand list

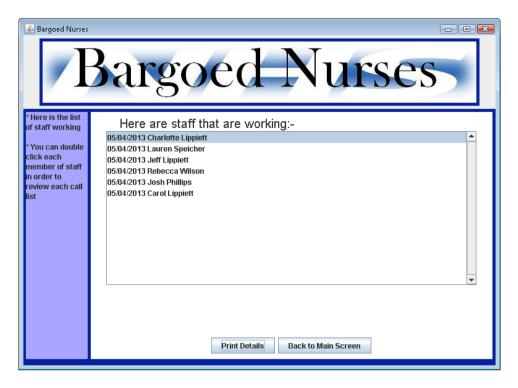

Figure 21. List of working staff

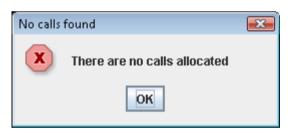

Figure 22. No calls have been allocated

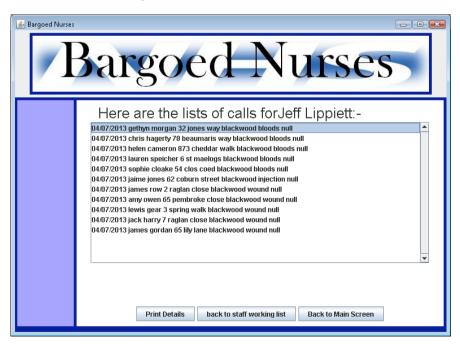

Figure 23. Individual call list for working member of staff